# **MPUTER CLASSES**

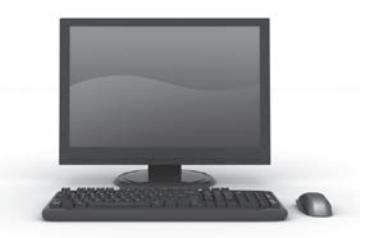

### **OPEN COMPUTER LAB**

Monday – Friday **7:00 AM – 4:30 PM** 

Open to all seniors. Check in at front desk for computer availability and password. If others are waiting, computer use is limited to 30 minutes. **The lab will be closed during all computer classes.** *The Puyallup Activity Center's computers are closely monitored and not available for inappropriate use.* **Computer Lab will be closed daily at 4:30 PM.**

# **PUYALLUP COMPUTER USERS' GROUP (PCUG)**

First Friday, November 6 & December 4 9:30 – 11:30 AM

#### No Fee

Session for questions and answers; all levels welcome. Each month, group discussion with other computer users will provide you with educational and helpful information.

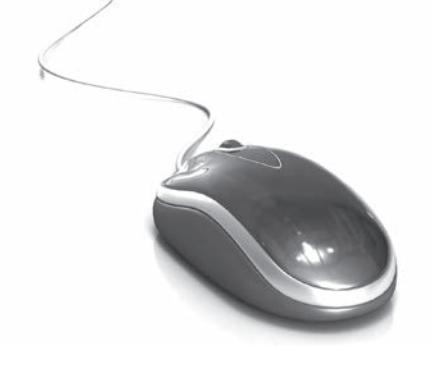

### **COMPUTER BASICS & BEYOND**

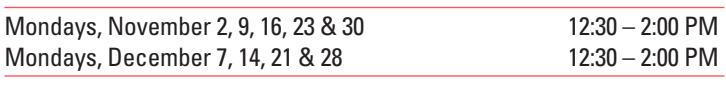

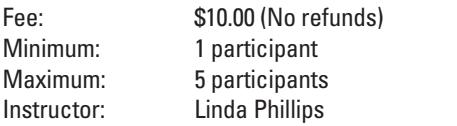

**Pre-registration is required!** The Thursday before the session begins. This 4-5 week workshop is for those who know a little about computers but want to know more! The instructor bases the class on what students want or need to learn. Hands on instruction is provided with hand-outs.

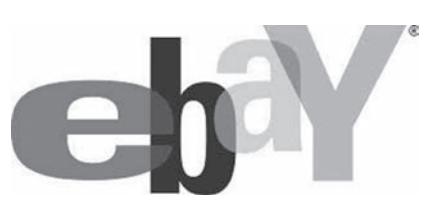

# **EBAY 1-2-3: LEARN THE BASICS**

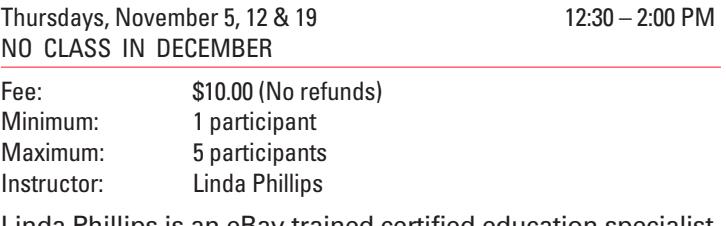

Linda Phillips is an eBay trained certified education specialist and has been an eBay seller and owner since 2002. By the end of this class you will have learned how to create a listing, what to do after you sell an item, how to ship an item, and how to manage your selling. Linda offers a hands-on experience and allows time for questions and answers. You will also receive hand-outs and tips. **You must pre-register at least 24 hours in advance.** 

### **INTRODUCTION TO DIGITAL CAMERA**

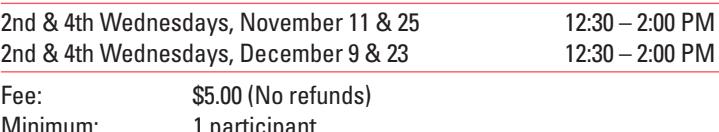

Minimum: 1 participant Maximum: 5 participants Instructor: Linda Phillips

In this two-session class, you will learn the parts of the camera, how to take photos and helpful tips. You will also learn how to transfer pictures to your computer, edit, send by email and upload photos to a website. Lessons are adapted for what individuals need to learn. The instructor provides hand-outs. Bring your camera, manual, memory card, battery and all cords. **You must pre-register at least 24 hours in advance.**

#### **DO YOU NEED HELP LEARNING HOW TO USE YOUR SMART PHONE, TABLET OR IPHONE?**

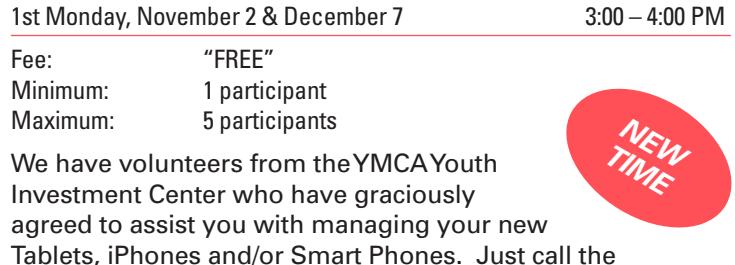

Activity Center to register. This is going to be an exciting collaboration between the Activity Center and the Youth Center! Remember, *preregistration is required*.

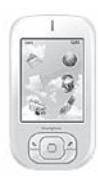